# HockeyMate Projektarbete i EITF40 - Digitala Projekt Institutionen för elektro- och informationsteknik

Grupp 7 Niclas Thuning, 860215-3994, et06nt3@student.lth.se Carl Cristian Arlock, 840306-3954, dt07ca7@student.lth.se Handledare: Bertil Lindvall

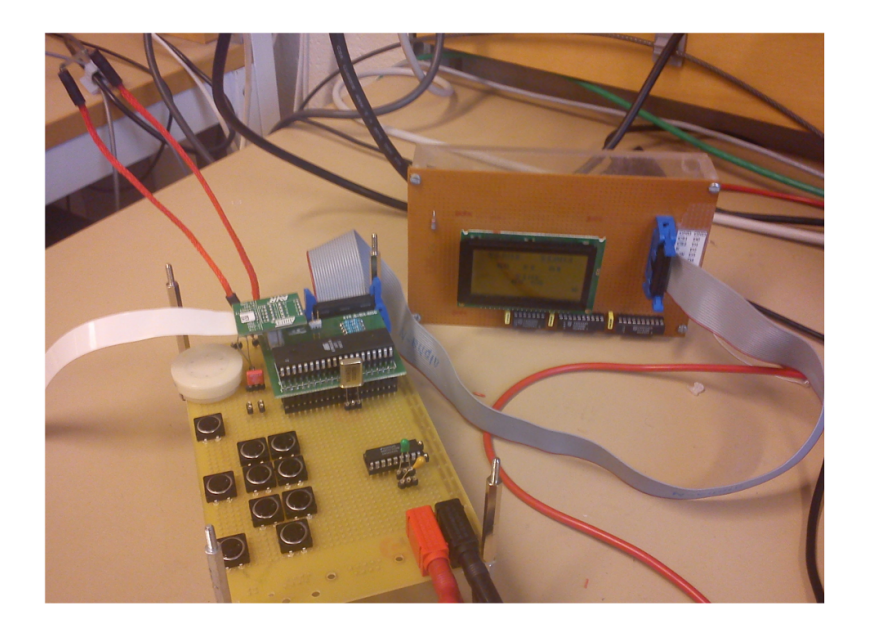

#### Abstract

This report concludes the project named HockeyMate. The students planned, designed, built and programmed a jumbotron [1] made for table icehockey games. The project was successful and produced a working prototype.

# Innehåll

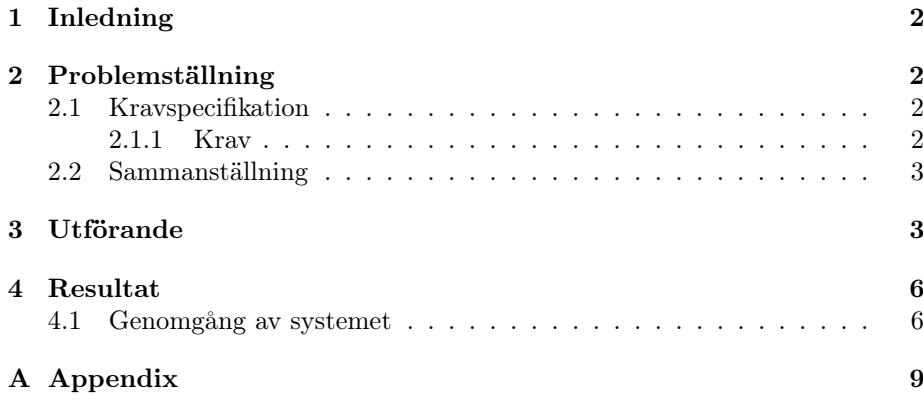

## 1 Inledning

I detta projekt valde deltagarna att bygga en jumbotron till bordshockeyspel. Jumbotron är ett registrerat varumärke ägt av Sony, men ordet används ofta som benämning för produkttypen [1]. En jumbotron är en skärm som visar information som till exempel kvarvarande tid och mål för sportevenmanget där den används.

När folk spelar bordshockey kan det ibland vara svårt att hålla reda på mål, tid och periodnummer på ett relativt exakt sätt. Deltagarna i projektet kom på idén att bygga ett system med tillhörande skärm som kan hålla reda på alla detaljer medan spelarna kan ägna sig åt spelandet. Systemet skall kunna känna av när ett mål görs, räkna ner tid och visa all relevant data på en skärm. Dessutom skall systemet kunna påkalla spelarnas uppmärksamhet med en högtalare.

Det finns redan elektroniska hjälpmedel, men dessa har inte alla funktioner som kanske efterfrågas. Det finns applikationer för ändamålet till telefoner och surfplattor, men alla har inte tillgång till något sådant.

## 2 Problemställning

#### 2.1 Kravspecifikation

Dessa krav sammanställdes vid start av projektet.

Det skall konstrueras en elektronisk enhet som håller reda på allt som har med bordshockeyspelet att göra. Den skall kunna visa kvarvarande periodtid, periodnummer och mål. Den skall även automatiskt känna av när ett mål görs. Dessutom skall det finnas en uppsättning knappar för inställningar, start och liknande. Det skall även finnas en högtalare så att enheten kan påkalla uppmärksamhet när det blir mål eller en period tar slut. Detta alternativ skall vara enkelt, stilrent och billigt jämfört med konkurrenterna.

#### 2.1.1 Krav

- Skärm skall uppdateras inom rimlig tid
- Skärm skall visa aktuell tid
- Skärm skall visa antal mål per lag
- Skärm skall visa periodnummer
- När det blir mål skall spelet stannas och måste återupptas manuellt. Med stannas innebär tiden pausas och inga mål kan bli gjorda.
- När det blir mål skall högtalaren spela ett ljud
- När tiden tar slut skall högtalaren spela ett ljud
- Knappar som skall ingå:
	- Start/stop
	- Reset för hela enheten, där allt nollställs
- Öka antalet minuter
- Minska antalet minuter
- Mål lag 1 öka
- Mål lag 1 minska
- Mål lag 2 öka
- Mål lag 2 minska
- Öka periodnummer
- Högtalare av/på

#### 2.2 Sammanställning

Ett enkelt utbyggbart system som kan hantera de funktioner som efterfrågas bör kretsa kring någon typ av AVR-processor som kan programmeras efter behag. Det behövs en bra bunt pinnar för in- och utdata, avbrottsrutiner samt räknare. För att kunna visa all relevant data på ett snyggt sätt behövs en LCD-skärm med ett lagom antal pixlar. Fördelen mot en sjusegmentsdisplay är att systemet lätt kan byggas ut, tydligheten ökar och det blir mer en jumbotron.

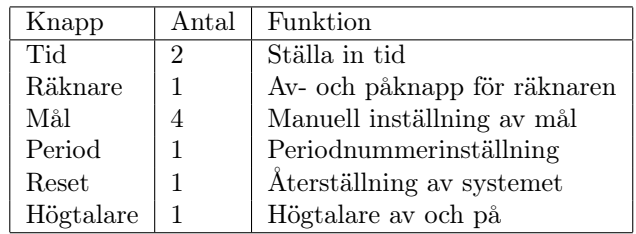

Till knapparna behövs en avkodare, så att inte varje knapp använder varsin pinne på AVR:en.

För att systemet ska kunna känna av mål behövs två sensorer. Dessa behöver inte vara avancerade.

Högtalaren behöver ingen särskild funktion, mer än en PWM-signal för enkla melodier. Kanske behövs det någon typ av filter också.

## 3 Utförande

Efter sammanställning av krav växte en design fram. Systemet kretsar kring en AVR, närmare bestämt en ATMega16 från Atmel. Denna mikrokontroller har en 8-bitars processor, 16 KB flashminne, 1 KB ramminne, stöd för upp till 16 Mhz klockfrekvens och 32 in- och utpinnar. För att räknaren ska bli mer exakt föreslog handledaren en 16 Mhz-kristall direkt.

Knappavkodaren valdes till en MM74C922 16-Key Encoder från National Semiconductor. Avkodaren har stöd för upp till sexton knappar vilket är mer än nog för systemet, som enligt sammanställningen endast behöver tio. Avkodaren skickar en fyrabitars bitkod samt en extra bit för signal till AVR:en. Totalt behöver avkodaren alltså fem pinnar. Avkodaren har dessutom inbyggt skydd från multipla knapptryckningar med hjälp av kondensatorer. Till detta ändamål valdes två kondensatorer på  $1\mu$ F och  $10\mu$ F efter databladets rekommendation.

Som knappar valdes enkla brytare med fyra in- och utpinnar varav två pinnar per knapp används till en början.

Högtalaren valdes till en lättdriven liten peizohögtalare. Till denna designades ett lågpassfilter, för att bli av med oönskat ljud. Lågpassfiltret består av en kondensator på 0.1nF och ett motstånd på 150ohm. Då hamnar brytfrekvensen på 10 kHz. Högtalaren kopplades till AVR:ens PWM-utgång.

Sensorerna är ett par magnetsensorer som ger kortslutning vid tillräckligt starkt magnetfält. Idéen är att ha en magnet i pucken som kortsluter sensorn och denna i sin tur skickar en signal till AVR:en. Ett par lysdioder kopplas på som likriktare och indikatorer för mål. Efter en tids fundering togs lysdioderna bort och magnetsensorerna kopplades direkt till knappavkodaren, då de fungerar som knappar. Denna lösning var mycket enklare och frigjorde två pinnar samt ett avbrott.

Den grafiska skärmen valdes till en 128 gånger 64 pixlars LCD av typen GDM-12864C. Skärmen har ett eget ramminne.

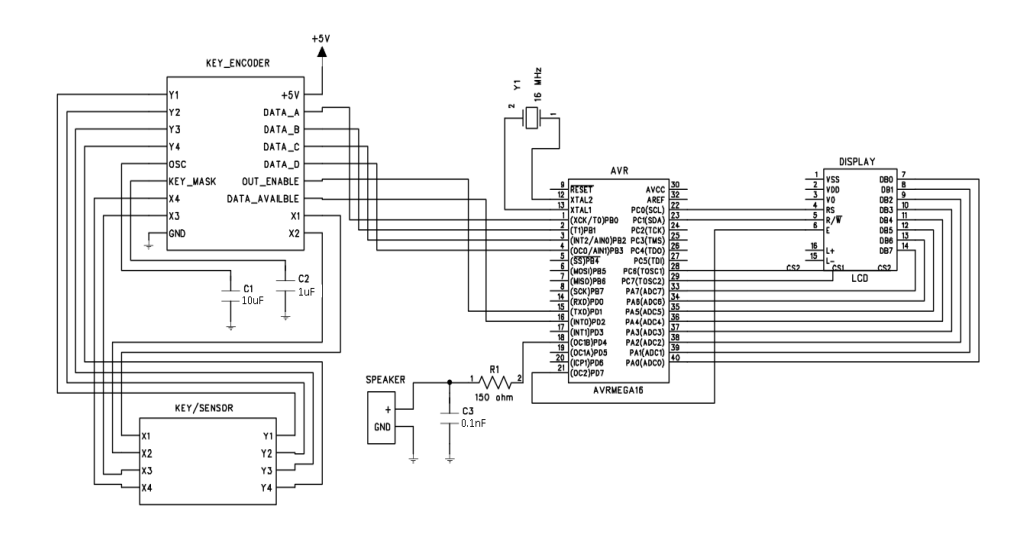

Figur 1: Blockschema

I figur 1 är alla anslutningar förutom knapparna och sensorerna utmarkerade. I figur 2 är knapparna och sensorerna avbildade. X- och Y-variablerna i figur 1 på KEY/SENSOR-komponenten matchar de i figur 2.

Komponenterna lödades på plats och sladdar lödades och virades. Knappar och högtalare limmades då dessa inte gick att löda fast.

När allt var på plats påbörjades kodandet. AVR:en programmerades i AVR Studio 4 där möjligheten finns att programmera i C som sedan omvandlas till assembler för AVR:en. Den första uppgiften var att få någon typ av indikation från systemet. Efter lite eftertänksamhet började deltagarna programmera skärmen. Data från tidigare projekt låg kvar i skärmens minne vilket underlättade när kod för att rensa skärmen skrevs.

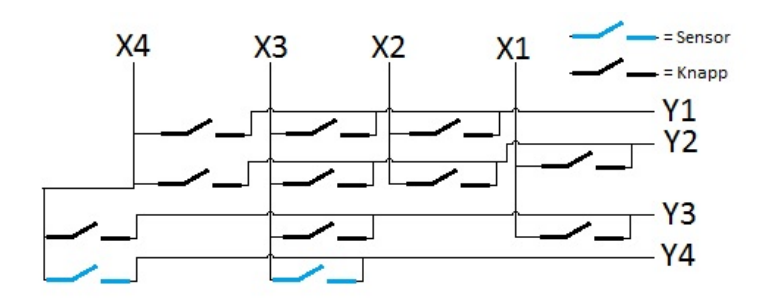

Figur 2: Knappar och sensorer

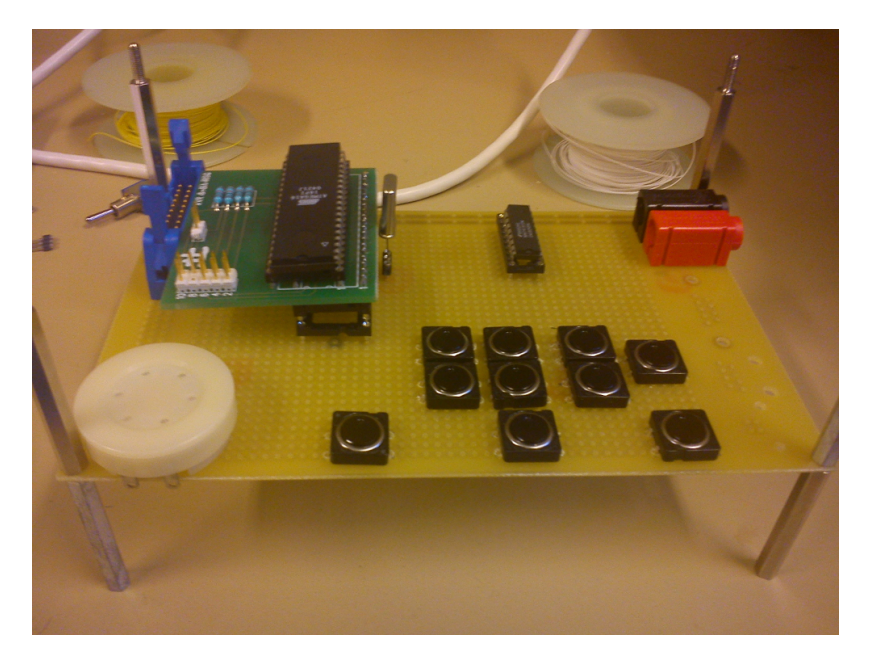

Figur 3: Utplacerade komponenter

För att skriva ut text på skärmen genererades en matris med bitkoder. Åtta gånger åtta pixlar per bokstav är standard för programmet. Det går självklart att ha vilka dimensioner som helst på texten, men dessa valdes för att få plats med allt på skärmen och samtidigt kunna skriva ut mer utifall att behov finns. En generell funktion för att skriva ut symboler på angiven plats skrevs. När denna var färdig och fungerande kunde systemet testas med lätthet.

Den data som är konstant, som till exempel matrisen för bokstäver, lagras i flashminnet. Annars kan ramminnet lätt fyllas.

Ett stort problem vid programmeringen var optimeringen och kompilatorns egenheter. Detta löstes med globala variabler. Vid ett tillfälle fungerade det inte alls att skicka med en temporär variabel till en funktion, då kompilatorn tog bort den direkt. Det löstes med en global variabel som ändras innan varje anrop till funktionen.

När systemet gav återkoppling på skärmen kunde knapparna testas. Knapparna fungerade från första början, så när som på bitkoderna som behövde justeras i vissa fall.

Den åttabitarsräknare som används konfigurerades och skickar signal via avbrott varje gång räknaren slår över. En variabel ökas då och huvudprogrammet läser av denna. Efter lite finjustering räknar programmet nu ner med ganska bra precision.

En allmän funktion för att skicka signal via PWM-utgången skrevs. Till denna kan man skicka in tempo, ackord och ljudvolym som sedan omvandlas till PWM-signal och spelas upp i högtalaren.

För att inte målsensorerna skall registrera flera mål samtidigt sattes en begränsning på max ett mål per sekund.

### 4 Resultat

Färdig prototyp med alla funktioner som efterfrågades i kravspecifikationen visas i figur 4.

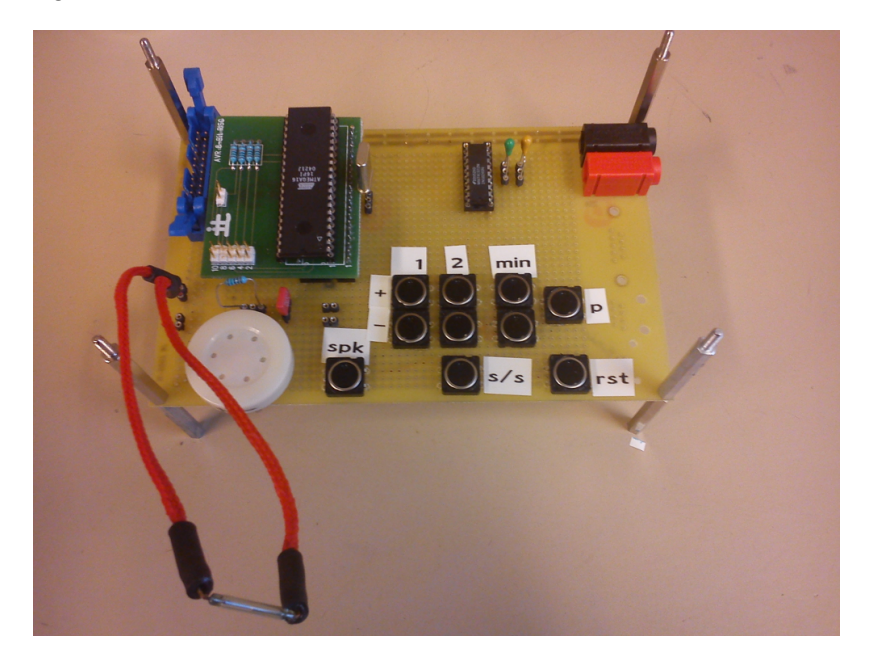

Figur 4: Färdig design

Skärmens design visas i figur 5. TEAM1 och TEAM2 visar hur många mål respektive lag har. P anger vilken period som gäller. TIME anger hur mycket tid som är kvar. Den lilla ikonen nere till vänster skiftar mellan en högtalare och ett X anger om ljudet är aktiverat eller ej.

#### 4.1 Genomgång av systemet

När systemet startas visar skärmen alla grundinställningar. Antal mål och tid är noll, periodnummer är ett. För att starta en match måste tiden ändras. De

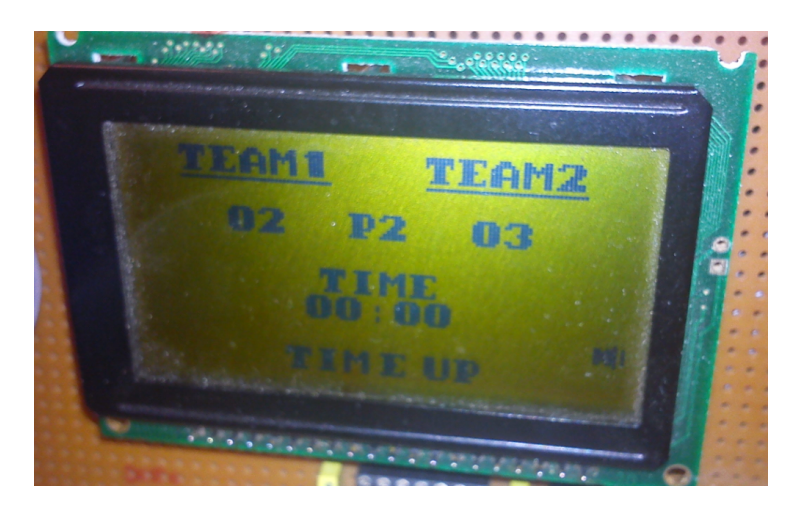

Figur 5: Grafiskt gränssnitt

två knapparna under etiketten min ändrar antalet minuter upp och ner. För att sedan starta tiden trycker man på s/s. När antalet minuter når noll och perioden inte är tre kommer en melodi spelas och texten TIME UP skrivs ut på skärmen. När tiden går ut i period tre kommer det istället att stå GAME OVER. För att ändra periodnummer trycker man på p, värdet ändras mellan går från ett till tre och sedan tillbaka till ett igen. Alla knappar pausar tiden sånär som på den märkt spk. Denna knapp stänger av och sätter på högtalaren. De två långa röda kablarna med en magnetsensor på mitten känner av om det blir mål. I denna prototyp är sensorn satt på detta vis av praktiska skäl. När magneten kommer när nog spelas ett ljud från högtalaren och GOAL skrivs ut på skärmen under det lag som gjort mål. Knappen rst återställer hela systemet till grundkonfiguration.

I skrivande stund spelas en känd titelmelodi upp när tiden går ut. Detta kan ändras till vad som, men måste bestämmas vid kompilering av programmet.

## Referenser

[1] http://en.wikipedia.org/wiki/Jumbotron

# A Appendix

Programkod med kommentarer följer. Programmet är skrivet på engelska och således är kommentarerna också på engelska.

hockeymate.c

| 1              | #include <avr io.h=""></avr>                                 |
|----------------|--------------------------------------------------------------|
| $\overline{2}$ | #include <stdio.h></stdio.h>                                 |
| 3              | #include <stdbool.h></stdbool.h>                             |
| 4              | #include <avr interrupt.h=""></avr>                          |
| 5              | #include <util delay.h=""></util>                            |
| 6              | #include <math.h></math.h>                                   |
| 7              | #include <stdlib.h></stdlib.h>                               |
| 8              | #include "text.h" //where to put all the precoded characters |
| 9              | #include "notes.h" //where to put all the precoded notes     |
| 10             |                                                              |
| 11             | $void send_e()$ ;                                            |
| 12<br>13       | void draw_symbol(uint8_t x, uint8_t y, uint8_t cs);          |
| 14             | $void timer_s(s)$ ;<br>void clear_display();                 |
| 15             | $void draw_lcd()$ ;                                          |
| 16             | void show_goal(int team);                                    |
| 17             | void button_handler();                                       |
| 18             | $void timer_stop()$ ;                                        |
| 19             | int return_number(int in);                                   |
| 20             |                                                              |
| 21             | #define A 0                                                  |
| 22             | #define B 1                                                  |
| 23             | #define C 2                                                  |
| 24             | #define D 3                                                  |
| 25             | #define E 4                                                  |
| 26<br>27       | #define F 5                                                  |
| 28             | #define G 6<br>#define H 7                                   |
| 29             | #define I 8                                                  |
| 30             | #define J 9                                                  |
| 31             | #define K 10                                                 |
| 32             | #define L 11                                                 |
| 33             | #define M 12                                                 |
| 34             | #define N 13                                                 |
| 35             | #define 0 14                                                 |
| 36             | #define P 15                                                 |
| 37<br>38       | #define Q 16                                                 |
| 39             | #define R 17<br>#define S 18                                 |
| 40             | #define T 19                                                 |
| 41             | #define U 20                                                 |
| 42             | #define V 21                                                 |
| 43             | #define W 22                                                 |
| 44             | #define X 23                                                 |
| 45             | #define Y 24                                                 |
| 46             | #define Z 25                                                 |
| 47             | #define EXCL 26                                              |
| 48<br>49       | #define FNUTT 27<br>#define BRAED 28                         |
| 50             | #define COMMA 29                                             |
| 51             | #define PUNCT 30                                             |
| 52             | #define ZERO 31                                              |
| 53             | #define ONE 32                                               |
| 54             | #define TWO 33                                               |
| 55             | #define THREE 34                                             |
| 56             | #define FOUR 35                                              |
| 57             | #define FIVE 36                                              |
| 58<br>59       | #define SIX 37<br>#define SEVEN 38                           |
| 60             | #define EIGHT 39                                             |
| 61             | #define NINE 40                                              |
| 62             | #define COLON 41                                             |
| 63             | #define LESS 42                                              |
| 64             | #define EQ 43                                                |

```
\begin{array}{|l|l|l|} 65 & \text{#define } \texttt{GREAT} & 44 \\ \hline 66 & \text{#define } \texttt{QUESTION} \end{array}\begin{array}{c|c}\n66 & #define & QUESTION 45 \\
67 & #define HALFCOLON 46\n\end{array}\begin{array}{|l|l|}\n 67 & #define HALFCOLON 46 \\
 \hline\n 68 & #define HALFCOLON2 4\n\end{array}\begin{array}{|l|l|}\n 68 & #define HALFCOLON2 49 \\
 \hline\n 69 & #define HALFIL 47\n\end{array}#define HALFIL 47
              #define HALFIR 48
              #define CS1 1
              #define CS2 2
               *define CS3 3
               #define DEFAULT_VOLUME 100
               75 #define EMPTY 50
              #define SPEAKER 51
   77
78 /*
  79 \mid * \text{pa0 - lcd d0 - out}<br>80 \mid * \text{pa1 - lcd d1 - out}\begin{array}{c|c} 80 & * \text{ pa1 - lcd d1 - out} \ \hline * \text{ pa2 - lcd d2 - out} \end{array}82 \div \text{pa3 - 1cd d3 - out}<br>83 \div \text{pa4 - 1cd d4 - out}83 * pa4 - 1cd d4 - out<br>84 * pa5 - 1cd d5 - out
  84 \times pab = 1cd \text{ d}5 - out<br>85 \times pab = 1cd \text{ d}6 - out85 * pa6 - lcd d6 - out
86 * pa7 - lcd d7 - out
 \begin{array}{c} 87 \\ 88 \\ 89 \end{array}88 * pb0 - buttonc da - in
  \begin{array}{c|c} 89 & * \text{ pb1} - \text{buttonc db} - \text{in} \\ 90 & * \text{ pb2} - \text{buttonc dc} - \text{in} \end{array}\begin{array}{c|c} 90 & * \text{ pb2 - buttonc dc - in} \\ 91 & * \text{ pb3 - buttonc dd - in} \end{array}* pb3 - buttonc dd - in
  \frac{92}{93}93 \begin{array}{c} * \text{pc0 -} \text{1cd r/w -} \text{out} \\ * \text{pc1 -} \text{1cd d/} \text{i} \text{(rs) -} \end{array}\begin{array}{c|c} 94 & * \text{pc1 - 1cd d/i(rs) - out} \\ 95 & * \text{pc6 - 1cd cs1 - out} \end{array}95 * pc6 - lcd cs1 - out
96 * pc7 - lcd cs2 - out
  \frac{97}{98}98 * pd0 - 1cd rst<br>99 * pd1 - button
99 * pd1 - button out enable - out<br>100 * pd2 - button interrupt - in
\begin{array}{c|c} 100 & * \text{ pd2 - button interrupt - in} \\ 101 & * \text{ pd3 - sensor interrupt - in} \end{array}101 \uparrow \uparrow pd3 - sensor interurpt - in<br>102 \uparrow \uparrow pd4 - speaker num - out
102 * pd4 - speaker pwm - out<br>103 * pd5 - g1 sensor - in
\begin{array}{c|c} 103 & * \text{ pdd} - \text{g1 sensor - in} \\ 104 & * \text{ pdd} - \text{g2 sensor - in} \end{array}104 * pd6 - g2 sensor - in
105 * pd7 - lcd e - out
106 *
\frac{107}{108}*/
109
\begin{array}{c|c} 110 & // \text{Star Wars} \\ 111 & \text{const int st} \end{array}\frac{1}{10} const int starwars[] =
\frac{112}{113}113 Ais2,8, Ais2,8, P,16, F3,8, F3,8, P,16, Dis3,16, P,16, D3,16, P,16, C3,16, P,16, Ais3,8,<br>114 Ais3,8, P,16, F3,8, P,16, Dis3,16, P,16, D3,16, P,16, C3,16, P,16, Ais3,8, Ais3,8, P,16,
114 Ais3,8, P,16, F3,8, P,16, Dis3,16, P,16, D3,16, P,16, C3,16, P,16, Ais3,8, Ais3,8, P,16,<br>115 F3,8, P,16, Dis3,16, P,16, D3,16, P,16, Dis3,16, P,16, C3,8, C3,8,
115 F3,8, P,16, Dis3,16, P,16, D3,16, P,16, Dis3,16, P,16, C3,8, C3,8,
116 MUSIC_END
\begin{array}{c|c} 117 \\ 118 \end{array} ;
118 // Fur Elise<br>119 const int fu
              \frac{1}{10} const int furelise[] =
\frac{120}{121}e 4, 8, d4x, 8, e4, 8, d4x, 8, e4, 8, b3, 8, d4, 8, c4, 8, a3, 8, p, 8,<br>
122 c3, 8, e3, 8, a3, 8, b3, 4, p, 8, e3, 8, g3x, 8, b3, 8, c4, 4, p, 8, e3, 8,<br>
123 e3, 8, d4x, 8, e4, 8, d4x, 8, e4, 8, b3, 8, d4, 8, c4, 8, a3, 8,
\begin{array}{c|c} 125 \\ 126 \end{array} MUSIC_END
126
\frac{127}{128}\begin{array}{c|c} 128 & // Beatles, Hey Jude 129 & \text{const} \text{int} \text{Jude}[] = \{ \end{array}130 G2,8, E2,8, P,16, E2,16, E2,16, G2,16, A2,16, D2,8, P,16, D2,16, E2,16, E2,16, F2,8,<br>131 G3,8, C3,16, C3,16, H2,16, G2,16, A2,16, G2,16, F2,16, E2,8, P,16, G2,16,
131 C3,8, C3,16, C3,16, H2,16, G2,16, A2,16, G2,16, F2,16, E2,8, P,16, G2,16,
132 A2,16, A2,8, A2,16, D3,16, C3,16, H2,16, H2,16, C3,16, A2,16, G2,8, P,16,
\begin{array}{|l|l|} \hline 133 & \text{C2,16, D2,16, E2,16, A2,16, A2,16, G2,8,} \ \hline 134 & \text{MISTC END} \end{array}MUSIC_END<br>};
135
\frac{136}{137}//Goal sound
138 \vert const int goal[] = {
```

```
\begin{array}{c|c} 139 & \text{G2}, 8, \text{G2}, 8, \text{G2}, 8, \text{G2}, 8, \\ 140 & \text{MISTC END} \end{array}MUSIC_END<br>};
\frac{1}{141}142
\frac{143}{144}\text{const} int octave[] = {c4, 8, d4, 8, e4, 8, f4, 8, g4, 8, a4, 8, h4, 8, c5, 8, MUSIC_END};
\frac{145}{146}\begin{array}{c|c} 146 & \text{volatile int seconds;} \\ 147 & \text{volatile int counter;} \end{array}\begin{array}{c|c} 147 & \text{volatile int counter}; \\ 148 & \text{volatile int timer\_ru} \end{array}148 volatile int timer_running;<br>149 volatile uint8_t g1;
149 volatile uint8_t g1;<br>150 volatile uint8_t g2;
150 volatile uint8_t g2;<br>151 volatile uint8_t per
\begin{array}{|l|l|}\n 151 & \text{volatile unit8}_t \text{ period;} \\
 \hline\n 152 & \text{volatile unit8}_t \text{ goal:} \\
 \end{array}\begin{array}{|l|l|}\n 152 & \text{volatile unit8_t goal1;} \\
 \hline\n 153 & \text{volatile unit8 t goal2:}\n \end{array}153 volatile uint8_t goal2;<br>154 volatile uint8_t ctw; /
154 volatile uint8_t ctw; //the compiler is borked, this is an ugly solution.<br>155 volatile uint8_t sjab;
155 volatile uint8_t sjab;<br>156 volatile uint8_t volum
\begin{array}{c|c} 156 & \text{volatile unit8\_t volume;} \\ 157 & \text{volatile int } \text{gebounce:} \end{array}\begin{array}{c|c} 157 & \text{volatile int gebounce;} \\ 158 & \text{volatile unit8 t false.} \end{array}volatile uint8_t flag;
\frac{159}{160}160 void PlayMusic( const int* pMusicNotes /** Pointer to table containing music data */,<br>161 uint8_t tempo /** paying tempo from 0 to 100. Higher value = slower playback*
             uint8<sub>-</sub>t tempo /** paying tempo from 0 to 100. Higher value = slower playback*/ )
\frac{162}{163}\begin{array}{|c|c|c|}\n 163 & \text{int duration;} \\
 \hline\n 164 & \text{int note.} \\
 \end{array}int note;
\begin{array}{|c|c|c|}\n 165 & \text{int i;} \\
 \hline\n 166 & \text{uint 16}\n \end{array}\frac{1}{100} 1,<br>uint16_t delay = tempo * 1000*2;
\frac{167}{168}while( *pMusicNotes )
\begin{array}{c|c} 169 \\ 170 \end{array} {
\begin{array}{c|c} 170 & \text{note} = *pMusicNotes; \end{array}pMusicNotes++;
\frac{172}{173}173 duration = *pMusicNotes;<br>174 pMusicNotes++;
                   pMusicNotes++;
\frac{175}{176}if( p == note )\frac{177}{178}178 //pause, do not generate any sound<br>179 0CR1B = 0;
                    0CR1B = 0;\frac{180}{181}else<br>{
\frac{182}{183}\frac{183}{184} //not a pause, generate tone<br>184 0CR1B = volume:
                       0CR1B = volume:
\frac{185}{186}\begin{array}{c|c}\n 186 & //set frequency \\
 \hline\n 187 & TCR1H = (note.)\n \end{array}187 ICR1H = (note >> 8);<br>188 ICR1L = note:
                    ICR1L = note;189 }
\frac{190}{191}\begin{array}{c|c} 191 & // \text{wait duration} \\ 192 & \text{for}(i=0;i \leq 32-du) \end{array}\frac{1}{100} (i=0;i<32-duration;i++)
193<br>194
                    _delay_loop_2( delay );
195 }
196
197 }
198
\frac{199}{200}200 //turn off any sound
201 OCR1B = 0;
202 }
203
204
\frac{205}{206}*Write to lcd<br>*/
\frac{207}{208}208 void send_e(){<br>209 PORTD|= (1<<)
\begin{array}{|c|c|c|c|}\n 209 & \text{PORTD} & -(1 < < > > > > > > > \text{.} \ \hline \text{210} & & \text{delay} & \text{us} & (100) & \text{.} \ \end{array}210 \begin{array}{|l|l|} 210 & \text{delay\_us (100); //100us delay between e and !e, needed for the lcd to catch up.} \end{array}211 PORTD&= ^*(1 \le PDT);<br>212 delay us (100) \cdot /_delay_us (100); //100us delay between !e and e, needed for the lcd to catch up.
```

```
213 | }
214
215
\frac{216}{217}* Start and stop the timer
\frac{218}{219}219 \over 220 \overline{\phantom{0}} void timer_ss(){
 220 timer_running = !timer_running;<br>221 if(timer_running){
222 TIMSK = (1<<TOIE0); //enable timer<br>223 Pelsef
\begin{array}{c|c} 223 & \text{belse} \\ 224 & \text{TIME} \end{array}TIMSK k = -(1<<TOIE0); //disable timer}
\begin{array}{c|c} 225 \\ 226 \end{array}\frac{226}{226}227
\frac{228}{229}* Clear the display *\frac{230}{231}\begin{array}{c|c} 231 & \text{void } \text{clr\_display}() \{232 & \text{uint8 t x:} \end{array}232 uint8_t x;<br>233 uint8_t y;
 233 uint8_t y;
234 PORTC&=~(1<<PC7); //set cs2 = 0
235 PORTC&=~(1<<PC6); //set cs1 = 1<br>236 PORTA = 0b01000000; //set y
\begin{array}{c|c} 236 & \text{PORTA = Ob01000000}; \end{array} //set y<br>237 send e():
\begin{array}{c|c} 237 & \text{send\_e}(); \\ 238 & \text{for}(x = 0) \end{array}238 for(x = 0; x < 8; x++){
239 PORTA = 0b10111000 + x; //set x
\begin{array}{c} 240 \overline{)1241} \\ 241 \overline{)1241} \end{array} send_e();
241 PORTC|=(1<<PC1); //rs = 1<br>242 PORTA = 0b000000000; //dat.
242 PORTA = 0b00000000; //data to write<br>243 for (y = 0: y < 64: y++1)
243 for( y = 0; y < 64; y^{++}){<br>244 send e():
                     \begin{array}{rcl} \mathbf{24} & \mathbf{y} & = & 0; \\ \mathbf{24} & \mathbf{24} & \mathbf{25} \\ \mathbf{25} & \mathbf{26} & \mathbf{27} \\ \end{array}\frac{245}{246}\begin{array}{c|c} 246 & \texttt{PORTC&*}^-(1 < PCC1); //rs = 0 \\ 247 & \texttt{send_e();} \end{array}\text{send\_e}();
\begin{array}{c|c} 248 \\ 249 \end{array} }
 249 }
250
\frac{251}{252}* Initiate the display, to enable it and so on.<br>*/
\frac{253}{254}254 void init_lcd(){<br>255 cli(); //disabl
 255 cli(); //disable interrupts<br>256 PORTD|=(1<<PD0); //sending rst = 1 to lcd. 0 = reset, 1 = normal operation.
 257 PORTC&=~(1<<PC0); //r/w to lcd
258 PORTC&=~(1<<PC1); //rs to lcd
259 PORTA = 0b00111111; //display on to lcd
\begin{array}{|c|c|c|c|}\n\hline\n260 & send_e(); // write to led\n\hline\n261 & sei(): // re-enable inter-2ei(); //re-enable interrupts
262 }
263
\begin{array}{c|c} 264 & \rightarrow \\ 265 & \ast \end{array}* Draw the GUI
\begin{array}{c|c} 266 & \star / \\ 267 & \bar{v} \end{array}\begin{array}{c|c} 267 & \text{void draw\_led()}\{268 & \text{init\_led();} \ 269 & \text{clr display();} \end{array}init\_lcd();
269 clr_display();<br>270 uint8 t i:
\begin{array}{ll} 270 & \text{uint8}_t \text{ i}; \\ 271 & \text{PORTC& = ^(1)} \end{array}271 PORTC&=~(1<<PC7); //set cs2 = 1
272 PORTC&=~(1<<PC6); //set cs1 = 1
273 PORTA = 0b01001100; //set y<br>274 send_e();
\begin{array}{c|c} 274 & \text{send\_e();} \\ 275 & \text{PORTA = 0} \\ 276 & \text{send\_e();} \end{array}PORTA = 0b10111001; //set x
 276 send_e();
277 PORTA = 0b00000001; //data to write
278 PORTC| = (1 \times PCL); //rs = 1<br>279 for(i = 0; i < 40; i++){
\begin{array}{c|c} 279 & \text{for}(i = 0; i < 40; i++)\{280 & \text{send } e() \end{array}\text{send\_e}();
281 }
\begin{array}{c} 282 \\ 283 \end{array}PORTC&=^*(1<<PC1); //rs = 0\frac{284}{285}\begin{array}{c|c} 285 & \text{PORTC&x} = \text{``(1 < PC1)}; //rs = 0 \\ 286 & \text{ctw} = \text{T}: //the compiler is} \end{array}ctw = T; //the compiler is borked. this is one ugly solution.
```

```
287 draw_symbol(0, 12, CS3);<br>288 draw symbol(4, 48, CS1):
 288 draw_symbol(4, 48, CS1);
289 ctw = E;
290 draw_symbol(0, 20, CS3);<br>291 draw_symbol(4, 8, CS2);
291 draw_symbol(4, 8, CS2);
\begin{array}{c|c} 292 & \text{ctw = A;} \\ 293 & \text{draw sum} \end{array}293 draw_symbol(0, 28, CS3);<br>294 ctw = M:
294 ctw = M;<br>295 draw_syml
295 draw_symbol(0, 36, CS3);<br>296 draw_symbol(4, 0, CS2);
\begin{array}{c|c} 296 & \text{draw\_symbol}(4, 0, \text{CS2}); \\ 297 & \text{ctw} = 0 \text{NE}; \end{array}297 \text{ ctw} = 0 \text{NE};<br>298 draw symbol
298 draw_symbol(0, 44, CS1);<br>299 draw_symbol(2, 0, CS2);
\begin{array}{c|c} 299 & \text{draw\_symbol}(2, 0, \text{CS}2); \\ 300 & \text{ctw} = \text{TW} \end{array}\begin{array}{c|c}\n300 & \text{ctw} = \text{TWO}; \\
301 & \text{draw\_symbol}\n\end{array}\begin{array}{c|c} 301 & \text{draw\_symbol}(0, 44, \text{CS2}); \\ 302 & \text{ctw} = 9; \end{array}302 ctw = P;<br>303 draw_syml
                 draw_symbol(2, 56, CS1);304<br>305
\begin{array}{c|c} 305 & \text{ctw} = 1; \\ 306 & \text{draw sum} \end{array}306 draw_symbol(4, 56, CS1);<br>307 ctw = HALECOLON:
\begin{array}{c|c}\n 307 \\
 308 \\
 \text{drawsymbol(5, 6)\n} \n\end{array}draw_symbol(5, 60, CS1);\frac{309}{310}\begin{array}{|c|c|c|}\n 310 & \text{ctw} = \text{ZER0};\ \hline\n 311 & \text{draw symbol} \end{array}311 draw_symbol(5, 44, CS1);<br>312 draw symbol(5, 52, CS1);
                 draw_symbol(5, 52, CS1);
\frac{313}{314}\begin{array}{|l|l|}\n 314 & \text{draw\_symbol}(5, 4, \text{CS2}); \\
 315 & \text{draw\_symbol}(5, 12, \text{CS2})\n \end{array}draw_symbol(5, 12, CS2);
\frac{316}{317}317 draw_symbol(2, 24, CS3);
318 draw_symbol(2, 32, CS3);
\begin{array}{c} 318 \\ 319 \\ 320 \end{array}\begin{array}{c|c}\n 320 & \text{ctw = SPEAKER;} \\
 321 & \text{draw\_symbol}(6, \end{array}draw_symbol(6, 56, CS2);
322
323 }
324
\frac{325}{326}* Draw symbol from the matrix.<br>*/
\frac{327}{328}\frac{328}{329} void draw_symbol(uint8_t x, uint8_t y, uint8_t cs){<br>329
 329 volatile uint8_t i;
330 volatile uint8_t j;
 331 if(cs == 2){
332 PORTC&=~(1<<PC7); //set cs2 = 0
 333 PORTC|=(1<<PC6); //set cs1 = 1
334 }else if(cs == 1){
335 PORTCk = r(1 \le P \cos); //set cs1 = 0<br>336 PORTCI=(1\le P \cos 7): //set cs2 = 1
336 PORTC|=(1<<PC7); //set cs2 = 1<br>337 <br> \text{else}{
\begin{array}{c|c} 337 & \text{belse} \\ 338 & \text{PORTC} \end{array}338 PORTC&=~(1<<PC7); //set cs2 = 1
339 PORTC&=~(1<<PC6); //set cs1 = 1
\frac{340}{341}\begin{array}{|c|c|c|c|}\n 341 & \text{PORTA = Ob01000000 + y;} \\
 342 & \text{send_e();}\n \end{array}342 send_e();
343 PORTA = 0b10111000 + x;
\begin{array}{|c|c|c|}\n 344 & \text{send\_e();} \\
 345 & \text{PORTC} & = (1) \\
 \end{array}345 PORTC= (1 \leq PCC1); //rs = 1<br>346 for(i = 0; i \leq 8; i++)\begin{array}{|c|c|c|c|c|}\n 346 & \text{for}(i = 0; i < 8; i++)\{347 & \text{sjab} = 0\text{b}000000000;\n\end{array}347 sjab = 0b000000000;<br>348 for (j = 0; j < 8;
 348 for(j = 0; j < 8; j++){
349 if((7 - i - j) >= 1){
 350 sjab |= ((pgm_read_byte(&fs[ctw][j]) & (0b10000000 >> i)) >> (7-i-j));
351 }else{
352 sjab |= ((pgm_read_byte(&fs[ctw][j]) & (0b10000000 >> i)) << abs(7-i-j));<br>353 }
\frac{353}{354} }
\frac{354}{355}\begin{array}{c|c} 355 & \text{PORTA = sjab;} \\ 356 & \text{send e}(); \end{array}send_e();
\frac{357}{358}PORTC&=^*(1<PC1); //rs = 0
359 }
360
```
13

```
\frac{361}{362}* Takes care of all the buttons and sensors *\frac{363}{364}\begin{array}{|l|l|}\n 364 & \text{void button\_handler(int button_type)} \\
 \hline\n 365 & \text{switch(button_type)} \\
 \end{array}\begin{array}{|l|l|}\n 365 & \text{switch}(\text{button\_type})\{}\n 366 & \text{case 0b11111010: ti}\n \end{array}366 case 0b11111010: timer_ss(); break; //ss button - OK<br>367 case 0b111110011: timer stop():
367 case 0b11110011: timer_stop();<br>368 if((\sigma1 >= 0) & \sigma1 < 9
368 if((g1 \ge 0) \& (g1 \le 99)) \{ //g1+ \text{ button} - 0K \}<br>369 g1++;369 g1++;
370 }else if(g1 >= 99){
371 g1 = 0;
\begin{array}{c|c} 372 & \text{ } & \text{ } & \text{break}; \\ 373 & \text{ } & \text{case } & 0 & 0 & 11110111: \\ 374 & \text{if}((g1 > 0 & 0 & 0 & 0 & 0 \end{array}373 case 0b11110111: timer_stop();
374 if((g1 > 0) && (g1 < 100)){ //g1- button - OK
 375 g1--;
376 }else if(g1 <= 0){
\begin{array}{c|c}\n 377 \\
 378\n \end{array} g1 = 99;
\begin{array}{c} 378 \\ 379 \end{array} \begin{array}{c} 378 \\ \text{case 0} \end{array} \begin{array}{c} \text{break}; \\ \text{break}; \end{array}379 case 0b11110010: timer_stop();<br>380 if(G2) = 0) k k (G2 \le 1)380 if((g2 \ge 0) \& (g2 \le 99))\{ //g2 + \text{button} - 0K\}<br>381 g2++;
 381 g2++;
382 }else if(g2 >= 99){
 \begin{array}{c|c}\n 383 & \text{g2 = 0;} \\
 384 & \text{} \end{array}385 case 0b11110110: timer_stop();<br>386 if((\sigma) > 0) kk (\sigma) < 11
386 if ((g2 > 0) & (g2 < 100)){ //g2- button - 0K<br>387 g2-:
 387 g2--;
388 }else if(g2 <= 0){
\begin{array}{c|c}\n 389 \\
 390\n \end{array} belse if (g. g2 = 99;
390 }
\begin{array}{c|c} 391 & \text{break;} \\ 392 & \text{case 0} \end{array}392 case 0b11110001: timer_stop();
393 if(seconds < 5940){ //minplus button - OK
\begin{array}{c|c}\n 394 & \text{seconds } \text{+= } 60; \\
 395 & \text{} \end{array}395 }
396 break;<br>397 case 0b1111010
397 case 0b11110101: timer_stop();<br>398 if(seconds > 60){/mi
\begin{array}{c|c}\n 398 & \text{if}\ (\text{seconds} > 60) \{\end{array}\n \begin{array}{c}\n \text{if}\ (\text{seconds} = 60) \\
 \text{seconds} = 60\n \end{array}399 seconds -50;<br>400 ) \text{else}400 }else{<br>401 }else{
                                     \text{seconds} = 0;\frac{402}{403}\begin{array}{c|c}\n 403 & \text{break;} \\
 \hline\n 404 & \text{case 0h11110100}.\n \end{array}\begin{array}{c|c}\n 404 & \text{case } 0\text{b11110100: timer\_stop();} \\
 \hline\n 405 & \text{if (period < 3) f // period}\n \end{array}405 if(period < 3){ //period button - 0K<br>406 period + :
\begin{array}{c|c}\n 406 & \text{period}^{++}; \\
 407 & \text{belse}\n \end{array}407 }else{<br>408 period = 1;
\frac{409}{410}\begin{array}{c|c}\n410 & \text{break;} \\
411 & \text{case 0b111110}\n\end{array}411 case 0b11111000: TCNT0 = 0; //RESET OK! //ccw<br>412 g1 = g2 = counter = seconds = gdebounce = flag = 0;
413 \begin{array}{c} 413 \\ \text{timer\_running} = \text{false}; \\ 414 \end{array}\begin{array}{c|c} 414 & \text{period} = 1; \\ 415 & \text{draw\_lcd();} \end{array}\begin{array}{c|c} 415 & \text{draw} \_16 \end{array} draw\begin{array}{c} \text{draw} \_16 \end{array}416 timer\_stop();<br>
\frac{17}{417} \frac{break'}/mass\begin{array}{c|c} 417 & \text{break}; // reset} \\ 418 & \text{case 0b11111011}: if \end{array}418 case 0b1111011: if (volume == 100){ //volume button. sets speaker on/off<br>419 volume = 0:
419 volume = 0;<br>420 ctw = X;
\begin{array}{c|c}\n420 \\
421\n\end{array} ctw = X;
\begin{array}{c|c}\n 421 & \text{draw\_symbol}(6, 56, \text{CS2}); \\
 422 & \text{else} \end{array}422 }else{<br>423 yo
423<br>424<br>424<br>424<br>424<br>424<br>424424<br>425<br>425<br>425<br>425<br>425draw_symbol(6, 56, CS2);<br>}
\frac{426}{427}427 break;<br>428 case 0b11111110; +
\begin{array}{c|c}\n 428 & \text{case } 0 \text{b11111110: timer\_stop();\n}\n \hline\n 429 & \text{if (redbounce)} = second\n\end{array}\frac{429}{430} if(gdebounce != seconds){
 430 g1++;
431 goal1 = 1;
\begin{array}{c|c}\n 432 \\
 433\n \end{array} gdebounce = seconds;
433 }
                                  break;
```

```
\begin{array}{c|c}\n 435 & \text{case } 0 \text{b11111111: timer\_stop();}\\
 436 & \text{if (redbounce != second)}\n \end{array}436 if(gdebounce != seconds){<br>437 g2++;
\begin{array}{c|c}\n 437 \\
 438\n \end{array} g2++;
\begin{array}{c} 438 \\ 439 \end{array} goal2 = 1;<br>439 gdebounce =
                                         \frac{3}{8} gdebounce = seconds;
440<br>441
\begin{array}{c|c}\n 441 & \text{break;} \\
 442 & \text{default: break}\n \end{array}default: break;<br>}
\begin{array}{c|c} 443 \\ 444 \end{array}444 }
445
446<br>447
              * Converts input number to constant
\frac{448}{449}449 int return_number(int in){<br>450 volatile uint8_t rv;
450 volatile uint8_t rv;<br>451 switch(in){
451 switch(in){<br>452 case 0: rv
452 case 0: rv = ZERO; break;
453 case 1: rv = ONE; break;
\begin{array}{c|c|c|c|c|c} \hline 454 & \text{case 2: rv = TW0; break;} \\ \hline \end{array}\begin{array}{c|c|c|c|c|c} \hline \text{455} & \text{case 3: rv = THEEE; break;} \\ \hline \text{case 4: rv = FOUR; break;} \end{array}456 case 4: rv = FOUR; break;<br>457 case 5: rv = FIVE; break;
457 case 5: rv = FIVE; break;<br>458 case 6: rv = SIX; break;
\begin{array}{c|c}\n458 & \text{case 6: rv = SIX; break;} \\
459 & \text{case 7: rv = SEVEN: break}\n\end{array}459 case 7: rv = SEVEN; break;<br>460 case 8: rv = EIGHT; break;
\begin{array}{c|c}\n 460 & \text{case } 8: \text{rv} = \text{EIGHT}; \text{ break};\n 461 & \text{case } 9: \text{rv} = \text{NINE}: \text{break};\n \end{array}461 case 9: rv = NINE; break;
462 default: break;
\begin{array}{c|c} 463 & \rightarrow \\ 464 & r \end{array}return rv;<br>}
465 }
466
\frac{467}{468}* Update the lcd with current data
\frac{469}{470}470 \begin{array}{|l|}\n\hline\n\text{void update\_lcd()}\n\text{471}\n\end{array}\begin{array}{c|c} 471 & // \text{goals} \\ 472 & \text{if (of )} \end{array}472 if(g1 >= 10){<br>473 ctw = return_number(g1/10);
474 draw_symbol(2, 24, CS1);
475 ctw = return_number(g1%10);
\begin{array}{c|c} 476 & \text{draw\_symbol}(2, 32, \text{CS1}); \\ 477 & \text{else} \end{array}477 } else{<br>478 ctw = ZERO;
479 draw_symbol(2, 24, CS1);<br>480 ctw = return number(\sigma1):
480 ctw = return_number(g1);
481 draw_symbol(2, 32, CS1);
\begin{array}{c|c} 482 & 3 \\ 483 & 3 \end{array}483 if (g2 \ge 10){<br>484 ctw = return
\begin{cases}\n 484 \quad \text{ctw} = \text{return\_number(g2/10)}; \\
 \text{draw symbol(2, 24, CS2)}:\n \end{cases}\begin{array}{c|c} 485 & \text{draw\_symbol}(2, 24, \text{CS}2); \\ 486 & \text{ctw = return number}(g2\%1) \end{array}486 ctw = return_number(g2%10);<br>487 draw_symbol(2, 32, CS2);
\begin{array}{c|c}\n 487 \overline{\smash{\big)}\xspace} & \text{draw\_symbol}(2, 32, \text{CS}2);\n 488 & \text{else} \n\end{array}488 } else{<br>489 ctw =
\begin{array}{c|c}\n 489 \\
 490 \\
 \end{array} ctw = ZER0;
490 draw_symbol(2, 24, CS2);<br>491 cty = return number(\sigma2):
491 ctw = return_number(g2);
492 draw_symbol(2, 32, CS2);
\begin{array}{c|c} 493 & \rightarrow \\ 494 & \end{array}\begin{array}{|c|c|c|}\n\hline\n494 & // time \\
\hline\n495 & volati\n\end{array}495 volatile uint8_t min;<br>496 min = seconds/60;
\begin{array}{c|c} 496 & \text{min = seconds/60;} \\ 497 & \text{if (seconds > 59)} \end{array}\frac{497}{498} if(seconds > 59){<br>\frac{1}{4} if(seconds > 59)
\begin{array}{c|c} 498 & \text{if}(\text{seconds} > 599)\lbrace \text{499} & \text{ctw = return num}\rbrace \end{array}\begin{cases}\n499 \\
500\n\end{cases} ctw = return_number(min/10);<br>
\begin{cases}\n500\n\end{cases} draw_symbol(5, 44, CS1);
500 draw_symbol(5, 44, CS1);<br>501 ctw = return_number(min%)
501 ctw = return_number(min%10);<br>502 draw symbol(5, 52, CS1);
502 draw_symbol(5, 52, CS1);<br>503 ctw = return number((sec.
503 ctw = return_number((seconds-(min*60))/10);<br>504 draw symbol(5, 4, CS2);
\begin{array}{c|c}\n504 & \text{draw\_symbol}(5, 4, \text{CS2}); \\
505 & \text{ctw = return\_number((see)\\
\end{array}505 ctw = return_number((seconds-(min*60))%10);<br>506 draw_symbol(5, 12, CS2);
\begin{array}{c|c}\n506 \\
507 \\
\end{array} draw_symbol(5, 12, CS2);
507 }else{<br>508 ctw = ZERO;
```

```
\begin{array}{c|c} 509 & \text{draw\_symbol}(5, 44, \text{CS1}); \\ 510 & \text{ctw = return\_number(min)} \end{array}510 ctw = return_number(min);
511 draw_symbol(5, 52, CS1);
512 ctw = return_number((seconds-(min*60))/10);<br>513 draw_symbol(5, 4, CS2);
513 draw_symbol(5, 4, CS2);<br>514 cty = return number((sec
514 ctw = return_number((seconds-(min*60))%10);<br>515 draw symbol(5, 12, CS2):
                       draw_symbol(5, 12, CS2);
\frac{516}{517}517 } else {<br>518 ctw =
518 ctw = ZERO;<br>519 draw_symbol
\begin{array}{c|c}\n519 \\
520 \\
\text{ctw} = \text{ZER0};\n\end{array}\begin{array}{c|c}\n520 & \text{ctw = ZER0;} \\
521 & \text{draw\_symbol} \\
522 & \text{ctw = return}\n\end{array}521 draw_symbol(5, 52, CS1);
522 ctw = return_number(seconds/10);<br>523 draw_symbol(5, 4, CS2);
\begin{array}{c|c}\n523 & \text{draw\_symbol(5, 4, CS2)}; \\
524 & \text{ctw = return\_number(sec)}\n\end{array}524 ctw = return_number(seconds%10);<br>525 draw_symbol(5, 12, CS2);
                   \frac{draw_symbol(5, 12, CS2)}526<br>527
\begin{array}{|c|c|c|}\n 527 & // period \\
 528 & ctw = red\n\end{array}528 ctw = return_number(period);<br>529 draw_symbol(2, 0, CS2);
              draw_symbol(2, 0, CS2);530531
\frac{532}{533}* shows time up and game over
\frac{534}{535}\begin{array}{c|c} 535 & \text{void show\_end()} \{ \\ 536 & \text{flag} = 1; \end{array}\begin{array}{|c|c|c|}\n 536 & \text{flag} = 1; \\
 537 & \text{if (period)}\n\end{array}\begin{array}{c|c} 537 \\ 538 \end{array} if (period == 3){<br>538 ctw = G;
538 ctw = G;<br>539 draw_syml
539 \frac{draw\_symbol(7, 30, CS1)}{ctw = A;}<br>541 \frac{draw\_symbol(7, 38, CS1)}{dtaw\_symbol(7, 38, CS1)}540 ctw = A;
541 draw_symbol(7, 38, CS1);
542 ctw = M;<br>543 draw_syml
\begin{array}{c|c}\n543 & \text{draw\_symbol}(7, 46, \text{CS1}); \\
544 & \text{ctw = E};\n\end{array}\begin{array}{c|c}\n544 & \text{ctw = E;} \\
545 & \text{draw\_sym!}\n\end{array}545 draw_symbol(7, 54, CS1);<br>546 ctw = 0:
546 ctw = 0;<br>547 draw sym
\begin{array}{c|c}\n547 & \text{draw\_symbol}(7, 2, \text{CS2}); \\
548 & \text{ctw} = \text{V}:\n\end{array}548 ctw = V;<br>549 draw_sym
\begin{array}{c|c}\n549 \\
550 \\
\text{ctw} = \text{E}.\n\end{array}550 ctw = E;<br>551 draw_syml
 551 draw_symbol(7, 18, CS2);
552 ctw = R;
\begin{array}{c|c} 553 & \text{draw\_symbol}(7, 26, \text{CS2}); \\ 554 & \text{lelsef} \end{array}\begin{array}{|c|c|} \hline 554 & \text{lelesf} \\ \hline 555 & \text{ctw = T}; \hline \end{array}\begin{array}{c|c}\n556 \\
557 \\
\text{ctw} = 1; \n\end{array}\begin{array}{c|c} 557 & \text{ctw} = 1; \\ 558 & \text{draw\_symb} \end{array}\begin{array}{c|c} 558 & \text{draw\_symbol}(7, 46, \text{CS1}); \\ 559 & \text{ctw = M}; \end{array}559 ctw = M;<br>560 draw symb
\begin{array}{c|c}\n560 & \text{draw\_symbol}(7, 54, \text{CS1}); \\
561 & \text{ctw = E};\n\end{array}561 ctw = E;<br>562 draw_syml
\begin{array}{c|c}\n562 & \text{draw\_symbol}(7, 0, \text{CS2}); \\
563 & \text{ctw} = 0; \n\end{array}\begin{array}{c|c}\n563 & \text{ctw} = \text{U}; \\
564 & \text{draw\_sym} \n\end{array}564 draw_symbol(7, 12, CS2);<br>565 cty = P:
\begin{array}{c|c}\n565 & \text{ctw = P;} \\
566 & \text{draw sum}\n\end{array}\frac{1}{6} draw_symbol(7, 20, CS2);
\begin{array}{c|c} 567 \\ 568 \end{array} }
568 }
569
\begin{array}{c} 570 \\ 571 \end{array}* Scrolls goal over the screen
\begin{array}{c|c} 572 \\ 573 \end{array} \begin{array}{c} \star/ \\ \star \circ \end{array}\begin{array}{c|c} 573 \overline{573} & \text{void show\_goal(int team)} \{ 574 & \text{uint8_t i}; \end{array}\begin{array}{c|c} 574 & \text{unit 8\_t i}; \\ 575 & \text{for}(i = 1); \end{array}575 for(i = 1; i < 14; i++){<br>576 delay_ms (2000); //spe
576 _delay_ms (2000); //speed of the scrolling text
577 if (i < 9){<br>578 t w = L;<br>579 draw\_symbol578 ctw = L;
579 draw_symbol(7, (i*8)-8, team);
\begin{array}{c|c}\n580 & \longrightarrow \\
581 & \mathbf{i}\n\end{array}\begin{array}{c|c}\n 581 & \text{if} (i > 1 \& k \text{ if } i < 10) \\
 582 & \text{ctw} = A:\n \end{array}ctw = A;
```

```
583 draw_symbol(7, (i*8)-16, team);
\begin{array}{c|c}\n 584 & \longrightarrow \\
 585 & \underline{\mathbf{i}}\n \end{array}585 if (i > 2 && i < 11) {<br>586 ctw = 0;
586 ctw = 0;<br>587 draw_symb
                  draw_symbol(7, (i*8)-24,team);
588<br>589
589 if(i > 3 & k i < 12){<br>590 ctw = G;
 590 ctw = G;
591 draw_symbol(7, (i*8)-32,team);
592 }
\begin{array}{c|c}\n 593 & \text{if}(i > 4 \& i < 13)\{ \text{f} & \text{ctw} = \text{EMPTY}: \n \end{array}ctw = EMPTY;draw_symbol(7, (i*8) - 40,team);
\begin{array}{c|c} 595 \ 596 \ 597 \ \end{array}\begin{array}{c} 597 \\ 598 \end{array} }
598 }
599
\frac{600}{601}* Plays sound<br>*/
\frac{602}{603}603 void play_goal_sound(){<br>604 PlayMusic( goal,8);
605 }
606
\begin{array}{c|c} 607 \\ 608 \end{array} /*
           * Plays sound
\begin{array}{c|c} 609 \\ 610 \end{array} \begin{array}{c} \star/ \\ \star \circ \end{array}610 \begin{array}{|l|} \hline \text{void play\_end\_sound()} \{ \\ \hline \text{PlayMusic( starwars, 1)} \end{array}PlayMusic( starwars, 17 );
612 }
613
614<br>615615 * Function for stopping the timer. Mainly used when there's a goal or a button press
\begin{array}{c|c} 616 & * / \\ 617 & * \end{array}617 void timer_stop(){
618 TIMSK &= ~(1<<TOIE0); //disable timer
\begin{array}{c|c} 619 & \text{timer\_running} = 0; \\ 620 & \end{array}620 }
621
622<br>623.<br>* Interrupt routine for the buttons.
624<br>625625 ISR(INTO_vect){ //button interrupt<br>626 PORTDI=(1<<PD1):
626 PORTD|=(1<<PD1);<br>627 button handler(P)
 627 button_handler(PINB);<br>628 PORTD&=~(1<<PD1);
629 }
\frac{630}{631}* Interrupt routine for the sensors. Not used anymore and should be deleted.
\begin{array}{c|c} 632 & \ast, \\ 633 & 15 \end{array}633 ISR(INT1_vect){ //goal interrupt
634 TIMSK &= ~(1<<TOIE0); //disable timer
 635 timer_running = 0;<br>636 if((PIND & (1 << PD5)) == 0){
637 g<sup>1++</sup>;<br>638 goal
 638 goal1 = 1;
639 }else if(PIND & (1 << PD6)){
640 g2++;
              \frac{1}{3} goal2 = 1;
\begin{array}{c|c} 642 & 643 \end{array}643 }
644
645<br>646646 * Timer interrupt routine
647<br>648648 ISR(TIMERO_OVF_vect){ //timer interrupt 649 counter++;
           \{ counter++;
650 }
651
\frac{652}{653}* Initiate the PWM system */654<br>655655 void pwm_init(){<br>656 // Configure 00
              656 // Configure OC1B pin as output
```

```
657<br>658658 DDRD |= _BV(DDD4); //OC1B as output
659<br>660660 // timer1 configuration (for PWM)<br>661 / TCCR1A |= _BV(COM1B1); // Clear
               TCCR1A |= _BV(COM1B1); // Clear OC1A/OC1B on compare match
662
663<br>664664 TCCR1B |= _BV(WGM13) //mode 8, PWM, Phase and Frequency Correct (TOP value is ICR1)
665 |_BV(CS11); //prescaler(8)
666 }
667
668
\frac{669}{670}int main(void){
671
672
673
674 \overline{675}675 DDRA = 0xFF; //set all pins for output
676 DDRB = 0x00; //set all pins as input
677 DDRC = 0b11000011; //set 0,1,6,7 as output, rest as input
678 DDRD = 0b10010011; //set different in/out
679
             PORTB = 0xFF; // enable pullup681<br>682
682 PORTD|=(1<<PD2);<br>683 PORTD&= ~(1<<PD3)
683 PORTD&= ~(1<<PD3); //&= ~
684 PORTD&= ~(1<<PD5);
685 PORTD&= ~(1<<PD6);
686<br>687
687 GICR |= 1<<INT0;
688 GICR |= 1<<INT1;
\frac{689}{690}MCUCR | = 0x0F; // set trigger for INT0 and INT1
691
692 volume = 100;<br>693 pwm_init();
693 pwm_init();<br>694 seconds = 0
694 seconds = 0;<br>695 g_1 = 0:
695 g1 = 0;<br>
696 g2 = 0;697 counter = 0;<br>698 period = 1;
\begin{array}{c|c} 698 & \text{period} = 1; \\ 699 & \text{timer\_running} \end{array}\begin{array}{c|c} 699 & \text{timer\_running} = 0; \\ 700 & \text{goal1} = 0; \end{array}700 goal1 = 0;<br>
701 goal2 = 0;<br>
702 gdebounce =<br>
703 flag = 0;
             goal2 = 0;702 gdebounce = 0;
703 flag = 0;
             draw\_lcd();
705
          //prescaler for timer
             TCCRO | = (1 \leq CSO2) | (1 \leq CSO0);
706<br>707<br>708<br>709
             TCNT0 = 0; //start value of counter
710<br>711sei();
             while(1){f}if(goal1){714
                  play_goal_sound();
716
717 show_goal(1);
\frac{718}{719}\text{goal1 = 0};\frac{720}{721}if(goal2){
722
                  play_goal_sound();
723<br>724<br>725show_goal(2);
\frac{726}{727}\text{goal2 = 0};\frac{728}{729}<br>730if(timer_running && flag){
                      ctw = EMPTY;
```

```
731 uint8_t i;
732 for(i = 1; i < 9; i++){
733 draw_symbol(7, i*8, CS3);
734 }
                 \texttt{flag} = 0;736 }
737
738 if(counter >= 61){<br>
739 counter = 0;<br>
740 if(seconds <= 0){<br>
741 TIMSK &= ~(1<<TOIE0); //disable timer<br>
742 timer_running = 0;
743 gdebounce = 0;<br>
744 show_end();<br>
745 play_end_sound();<br>
746 } else{<br>
747 seconds--;
                     \begin{bmatrix} 3 \\ 2 \end{bmatrix}749 }
                       \text{chi}();
751 update_lcd();
752 sei();
\begin{array}{c} 753 \ 754 \ 755 \end{array} \bigg| \begin{array}{c} \texttt{)} \ \texttt{)} \end{array}
```
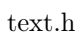

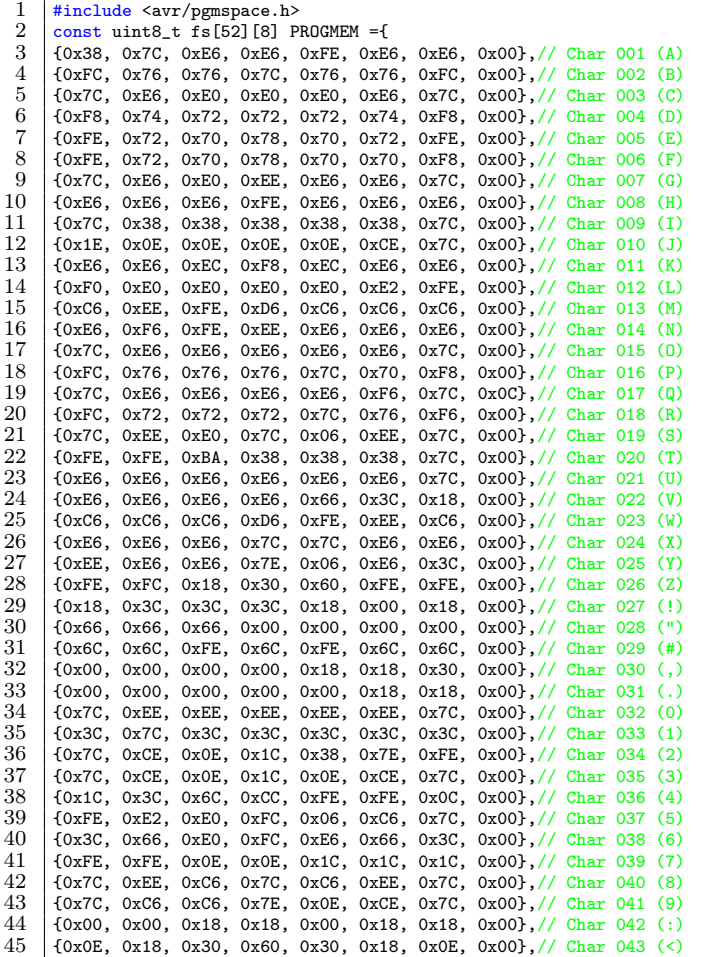

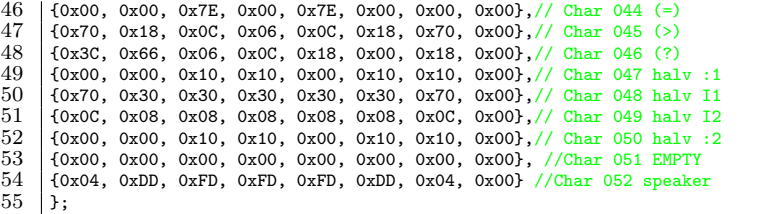

notes.h

 $\frac{1}{2}$ 2 ICR values for AVR micro controllers to play sound using PWM.<br>3 System clock: 8000000 [Hz]  $\frac{3}{4}$  System clock: 80  $\begin{array}{c|c} 4 & \text{Prescalar:} \\ 5 & \text{PWM mode:} \end{array}$ 5 PWM mode: phase/frequency correct 16 bit<br>6  $*$ /  $*/$  $\begin{array}{c} 7 \\ 8 \\ 9 \end{array}$ 8 #ifndef \_\_PWM\_NOTES\_H\_\_ 9 #define \_\_PWM\_NOTES\_H\_\_  $\frac{10}{11}$  $/*$  Pause  $*/$  $\begin{array}{c} 12 \\ 13 \end{array}$  $\begin{array}{c|c} 13 & #define P1 1 \\ 14 & #define PAUS \end{array}$  $\begin{array}{c|c} 14 & \text{#define} & \text{PAUSE P1} \\ 15 & \text{#define p P1} \end{array}$ #define p P1  $\frac{16}{17}$  $/*$  end of notes table  $*/$ 18 | #define MUSIC END 0  $\frac{19}{20}$  $/*$  There are 12 notes in octave + variations (lower case, other names)  $\frac{21}{22}$  $/*$  Octave #2  $*/$  $\frac{23}{23}$ 24  $\frac{4}{100}$  #define A2 4545 /\* PWM: 110.01 Hz, note freq: 110.00 Hz, error 0.01% \*/<br>25  $\frac{4}{100}$  #define a2 4545 /\* PWM: 110.01 Hz, note freq: 110.00 Hz, error 0.01% \*/ 25 #define a2 4545 /\* PWM: 110.01 Hz, note freq: 110.00 Hz, error 0.01% \*/<br>26 #define A2b 4816 /\* PWM: 103.82 Hz, note freq: 103.83 Hz, error 0.01% \*/ 26 #define A2b 4816 /\* PWM: 103.82 Hz, note freq: 103.83 Hz, error 0.01% \*/<br>27 #define a2b 4816 /\* PWM: 103.82 Hz, note freq: 103.83 Hz, error 0.01% \*/ 27 #define a2b 4816 /\* PWM: 103.82 Hz, note freq: 103.83 Hz, error 0.01% \*/<br>28 #define a2x 4290 /\* PWM: 116.55 Hz, note freq: 116.54 Hz, error 0.01% \*/<br>29 #define a2x 4290 /\* PWM: 116.55 Hz, note freq: 116.54 Hz, error 0. #define A2x 4290 /\* PWM: 116.55 Hz, note freq: 116.54 Hz, error 0.01%<br>#define a2x 4290 /\* PWM: 116.55 Hz, note freq: 116.54 Hz, error 0.01%  $\frac{\text{4}}{\text{4}}$   $\frac{\text{4290}}{\text{4}}$  /\* PWM: 116.55 Hz, note freq: 116.54 Hz, error 0.01%<br>  $\frac{\text{4}}{\text{4}}$   $\frac{\text{44}}{\text{4}}$   $\frac{\text{44}}{\text{4}}$   $\frac{\text{44}}{\text{4}}$   $\frac{\text{44}}{\text{4}}$   $\frac{\text{44}}{\text{4}}$   $\frac{\text{44}}{\text{4}}$   $\frac{\text{44}}{\text{4}}$   $\frac{\text{4$ 30 #define Ais2 4290 /\* PWM: 116.55 Hz, note freq: 116.54 Hz, error 0.01% \*/<br>31 #define ais2 4290 /\* PWM: 116.55 Hz, note freq: 116.54 Hz, error 0.01% \*/  $\begin{array}{|l|l|}\n\hline\n 31 & \text{#define a} is 24290 & \text{/*} PWM: 116.55 Hz, note freq: 116.54 Hz, error 0.01\% *}\n\hline\n 32 & \text{#define B2} & 4050 & \text{/*} PWM: 123.46 Hz, note freq: 123.47 Hz, error 0.01\% *}\n\hline\n\end{array}$ 32 #define B2 4050 /\* PWM: 123.46 Hz, note freq: 123.47 Hz, error 0.01% \*/<br>33 #define b2 4050 /\* PWM: 123.46 Hz, note freq: 123.47 Hz, error 0.01% \*/  $\frac{33}{34}$  #define b2 4050 /\* PWM: 123.46 Hz, note freq: 123.47 Hz, error 0.01%  $\frac{34}{4}$  #define B2b 4290 /\* PWM: 116.55 Hz, note freq: 116.54 Hz, error 0.01% 34 #define B2b 4290 /\* PWM: 116.55 Hz, note freq: 116.54 Hz, error 0.01%<br>35 #define b2b 4290 /\* PWM: 116.55 Hz, note freq: 116.54 Hz, error 0.01%<br> $^{*}$  #define C2 7645 /\* PWM: 65.40 Hz, note freq: 65.41 Hz, error 0.01%  $\frac{\text{44}}{\text{44}}$  #define b2b 4290 /\* PWM: 116.55 Hz, note freq: 116.54 Hz, error 0.01% \*/<br> $\frac{\text{44}}{\text{44}}$  + Adefine C2 7645 /\* PWM: 65.40 Hz, note freq: 65.41 Hz, error 0.01% \*/ 36 #define C2 7645 /\* PWM: 65.40 Hz, note freq: 65.41 Hz, error 0.01% \*/<br>37 #define c2 7645 /\* PWM: 65.40 Hz, note freq: 65.41 Hz, error 0.01% \*/ 37 #define c2 7645 /\* PWM: 65.40 Hz, note freq: 65.41 Hz, error 0.01% \*/<br>38 #define C2x 7215 /\* PWM: 69.30 Hz, note freq: 69.30 Hz, error 0.01% \*/ 38  $\frac{4}{39}$  #define C2x 7215 /\* PWM: 69.30 Hz, note freq: 69.30 Hz, error 0.01%  $\frac{4}{39}$  #define c2x 7215 /\* PWM: 69.30 Hz, note freq: 69.30 Hz, error 0.01% 39 #define c2x 7215 /\* PWM: 69.30 Hz, note freq: 69.30 Hz, error 0.01% \*/<br>40 #define Cis2 7215 /\* PWM: 69.30 Hz, note freq: 69.30 Hz, error 0.01% \*/ 40  $\# \text{define } \text{cis} 2 \text{ 7215}$  /\* PWM: 69.30 Hz, note freq: 69.30 Hz, error 0.01%  $*$  41  $\# \text{define } \text{cis} 2 \text{ 7215}$  /\* PWM: 69.30 Hz, note freq: 69.30 Hz, error 0.01% 41 #define cis2 7215 /\* PWM: 69.30 Hz, note freq: 69.30 Hz, error 0.01% 42 #define D2 6810 /\* PWM: 73.42 Hz, note freq: 73.42 Hz, error 0.01% 42 #define D2 6810 /\* PWM: 73.42 Hz, note freq: 73.42 Hz, error 0.01% \*/<br>43 #define d2 6810 /\* PWM: 73.42 Hz, note freq: 73.42 Hz, error 0.01% \*/ 43 #define d2 6810 /\* PWM: 73.42 Hz, note freq: 73.42 Hz, error 0.01% \*/<br>44 #define D2b 7215 /\* PWM: 69.30 Hz, note freq: 69.30 Hz, error 0.01% \*/ 44  $\# \text{define } D2b$  7215 /\* PWM: 69.30 Hz, note freq: 69.30 Hz, error 0.01% \*/<br>45  $\# \text{define } d2b$  7215 /\* PWM: 69.30 Hz, note freq: 69.30 Hz, error 0.01% \*/ 45 #define d2b 7215 /\* PWM: 69.30 Hz, note freq: 69.30 Hz, error 0.01%  $46$  #define D2x 6428 /\* PWM: 77.78 Hz, note freq: 77.78 Hz, error 0.00% 46 #define D2x 6428 /\* PWM: 77.78 Hz, note freq: 77.78 Hz, error 0.00% 47 #define d2x 6428 /\* PWM: 77.78 Hz, note freq: 77.78 Hz, error 0.00% 47  $\# \text{define } 42x$  6428 /\* PWM: 77.78 Hz, note freq: 77.78 Hz, error 0.00%  $\# \text{define } 12x$  6428 /\* PWM: 77.78 Hz, note freq: 77.78 Hz, error 0.00% 48  $\parallel$  #define Dis2 6428 /\* PWM: 77.78 Hz, note freq: 77.78 Hz, error 0.00% \*/<br>49 #define dis2 6428 /\* PWM: 77.78 Hz, note freq: 77.78 Hz, error 0.00% \*/ 49  $\frac{4}{30}$  #define dis2 6428 /\* PWM: 77.78 Hz, note freq: 77.78 Hz, error 0.00%  $\frac{50}{30}$  #define E2 6067 /\* PWM: 82.41 Hz, note freq: 82.41 Hz, error 0.01% 50 #define E2 6067 /\* PWM: 82.41 Hz, note freq: 82.41 Hz, error 0.01% \*/<br>51 #define e2 6067 /\* PWM: 82.41 Hz, note freq: 82.41 Hz, error 0.01% \*/<br>52 #define E2b 6428 /\* PWM: 77.78 Hz, note freq: 77.78 Hz, error 0.00% \*/ #define e2 6067 /\* PWM: 82.41 Hz, note freq: 82.41 Hz, error 0.01% \*/<br>#define E2b 6428 /\* PWM: 77.78 Hz, note freq: 77.78 Hz, error 0.00% \*/  $\begin{array}{|l|l|}\n 52 & \text{#define E2b} & 6428 \\
 \hline\n 53 & \text{#define e2b} & 6428 \\
 \end{array}$  /\* PWM: 77.78 Hz, note freq: 77.78 Hz, error 0.00% 53 #define e2b 6428 /\* PWM: 77.78 Hz, note freq: 77.78 Hz, error 0.00% 54 #define F2 5727 /\* PWM: 87.31 Hz, note freq: 87.31 Hz, error 0.00%  $55$  #define f2 5727 /\* PWM: 87.31 Hz, note freq: 87.31 Hz, error 0.00%  $\frac{4}{3}$  #define F2 5727 /\* PWM: 87.31 Hz, note freq: 87.31 Hz, error 0.00% \*/<br> $\frac{4}{3}$  +  $\frac{4}{3}$  = 5727 /\* PWM: 87.31 Hz, note freq: 87.31 Hz, error 0.00% \*/  $55$  #define f2 5727 /\* PWM: 87.31 Hz, note freq: 87.31 Hz, error 0.00% \*/<br> $56$  #define F2x 5405 /\* PWM: 92.51 Hz. note freq: 92.50 Hz. error 0.01% \*/ 56 #define F2x 5405 /\* PWM: 92.51 Hz, note freq: 92.50 Hz, error 0.01% \*/<br>57 #define f2x 5405 /\* PWM: 92.51 Hz, note freq: 92.50 Hz, error 0.01% \*/ 57 #define f2x 5405 /\* PWM: 92.51 Hz, note freq: 92.50 Hz, error 0.01%<br>58 #define Fis2 5405 /\* PWM: 92.51 Hz, note freq: 92.50 Hz, error 0.01% 58 #define Fis2 5405 /\* PWM: 92.51 Hz, note freq: 92.50 Hz, error 0.01% \*/<br>59 #define fis2 5405 /\* PWM: 92.51 Hz, note freq: 92.50 Hz, error 0.01% \*/ 59  $\frac{4}{3}$  #define fis2 5405 /\* PWM: 92.51 Hz, note freq: 92.50 Hz, error 0.01% \*/<br>60  $\frac{4}{3}$  #define G2 5102 /\* PWM: 98.00 Hz, note freq: 98.00 Hz, error 0.00% \*/

 $/*$  PWM: 98.00 Hz, note freq: 98.00 Hz, error 0.00% \*/

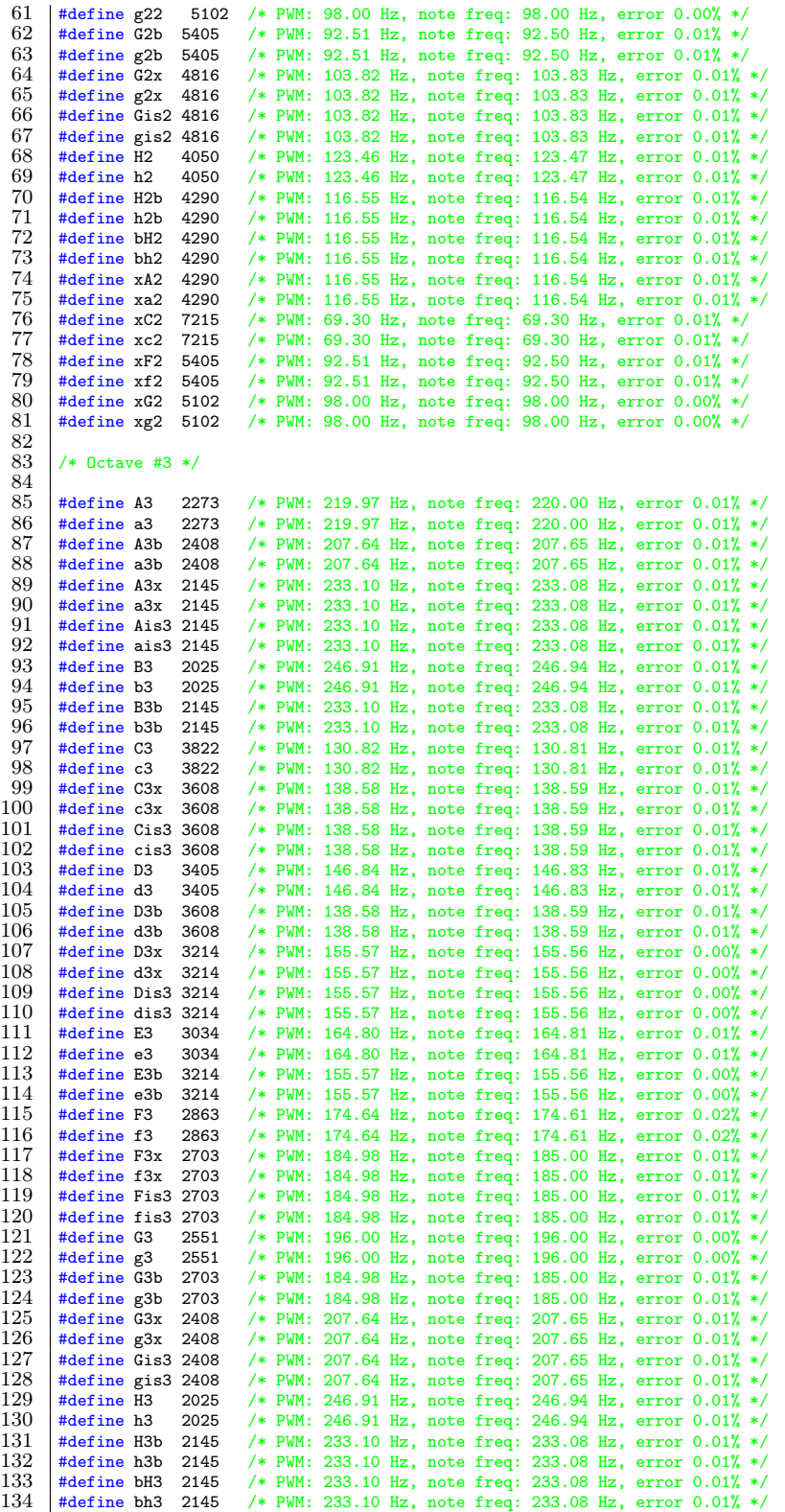

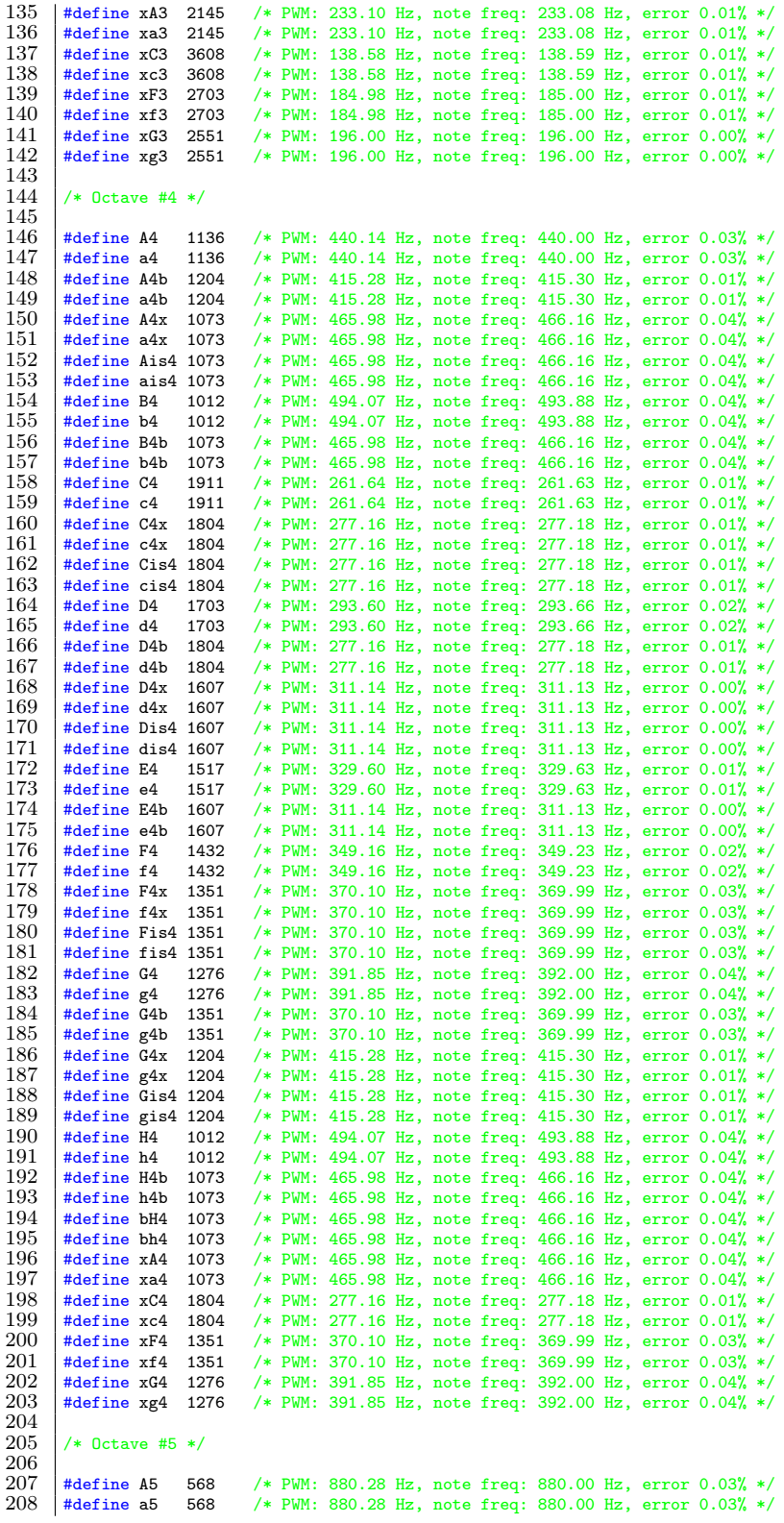

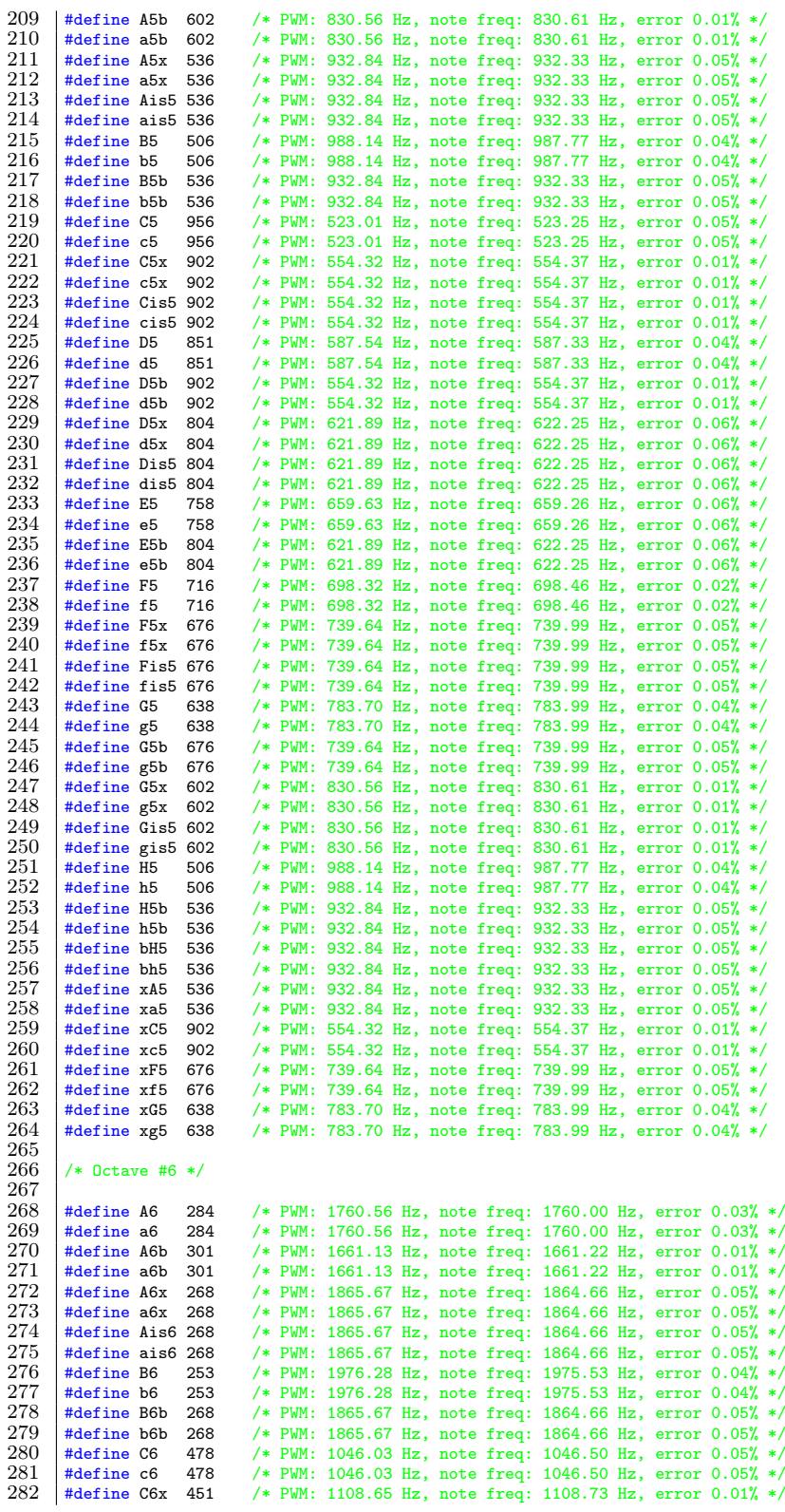

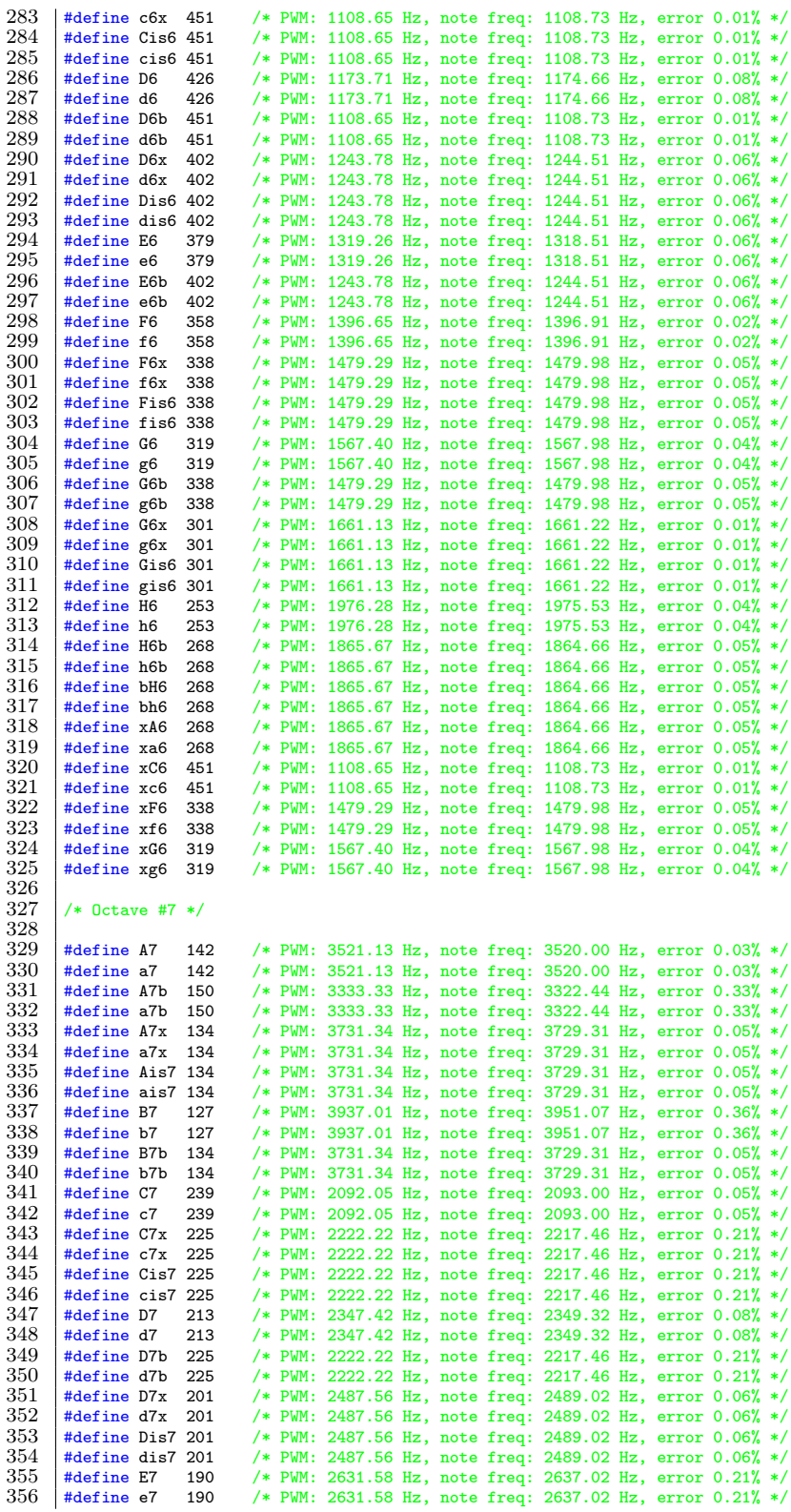

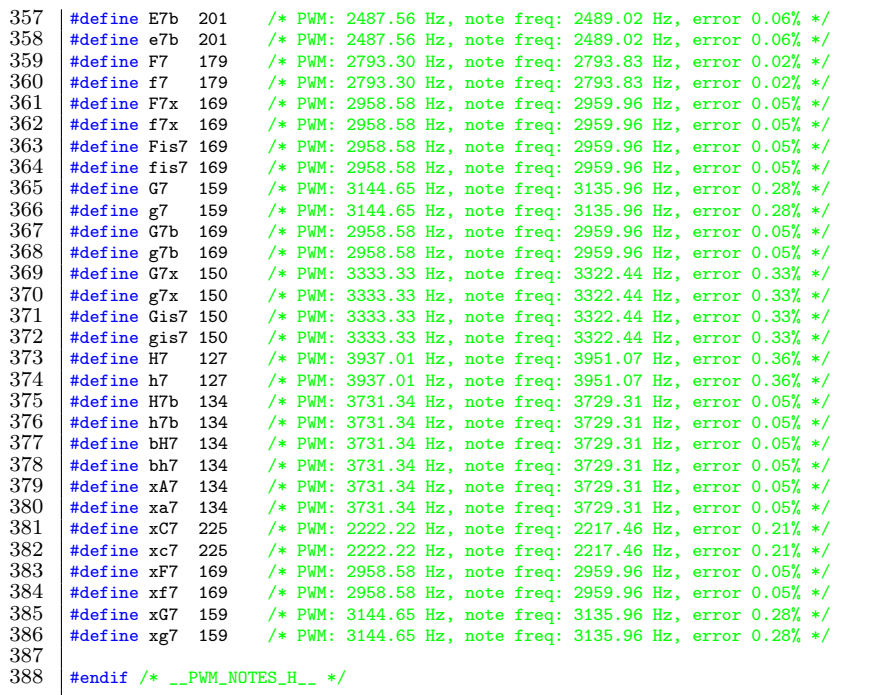